# Ellipses in an English-German corpus – examining a chameleon concept?

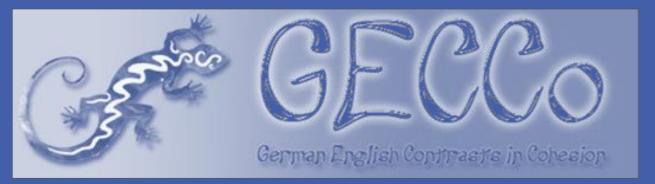

Katrin Menzel, k.menzel@mx.uni-saarland.de

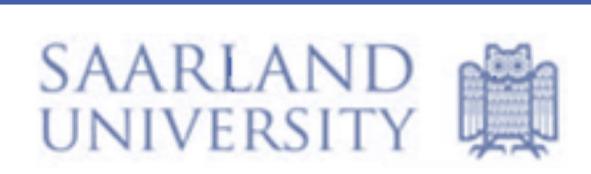

Institute of Applied Linguistics, Translation and Interpreting, Saarbrücken, Germany

ellipsi

Ellipses as a cohesive device - a case study within the DFG project "German-English contrasts in cohesion – Towards an empirically-based comparison (GECCo)"

GECCo project context and objectives: identifying contrasts in the realization of cohesion

- across languages (English vs. German)
- across registers (different text types and communication scenarios along the written-spoken continuum)
- across production types (originals vs. translated texts)

#### **Cohesive devices**

lexico-grammatical ties across texts: reference, conjunction, substitution, lexical cohesion, ellipsis (cf. Halliday&Hasan 1976)

#### **CORPUS RESOURCES**

GECCo corpus: multilevel-annotated bilingual corpus (ca. 1.44 m. tokens) - fictional texts, political essays, instruction manuals, popular science texts, letters to shareholders, prepared speeches, tourism leaflets, corporate websites, academic lectures, interviews (+ recently compiled registers: talk shows, internet forums, medical consultation, sermons)

- written registers: sentence-aligned parallel corpus
- spoken registers: comparable corpus

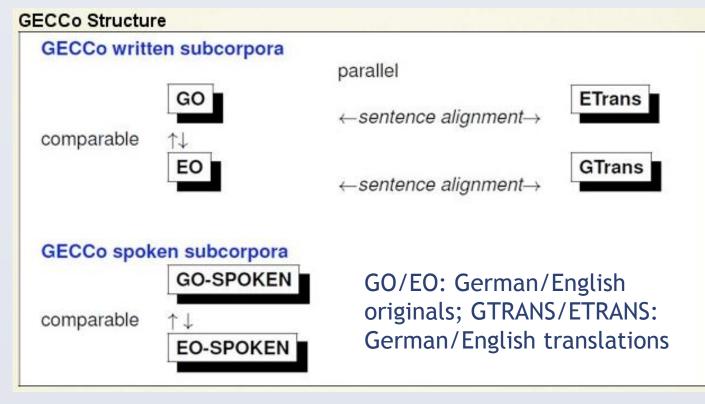

|     | subcorpora  | registers                 |
|-----|-------------|---------------------------|
|     | written     | imported from CroCo*      |
|     | EO 🔀        | FICTION, ESSAY            |
|     | GO 🏺        | INSTR, POPSCI             |
|     | Etrans ⊕→ ● | SHARE, SPEECH             |
|     | GTrans ●→ • | TOU, WEB                  |
|     | spoken      | collected at FR4.6, UdS** |
|     | EO-SPOKEN * | INTERVIEW, ACADEMIC       |
| - 1 | GO-SPOKEN 🖲 | FORUM, TALKSHOW           |

\* cf. Hansen-Schirra et al. 2013 / http://www.gecco.uni-saarland.de

### **GECCo** annotation levels

- word: word, lemma, POS
- chunk: sentences, syntactic chunks, clauses
- extralinguistic: register analysis, speaker information
- cohesion: e.g. semi-automatic annotation of co-reference, conjunction, substitution (cf. Lapshinova-Koltunski & Kunz 2014)

annotated corpus is available in XML format, can be queried with CQP (Evert, 2005), additional CQPweb version (https://fedora.clarin-d.uni-saarland.de/cqpweb/)

## **ELLIPSIS AS A CASE STUDY – METHODOLOGY**

- i) Developing systematic and fine-grained conceptualization of ellipsis as a cohesive device aiming at cross-linguistic applicability of annotation scheme categories (Menzel 2014 a/b/c)
- ellipsis has been described as a 'chameleon concept' as linguists have produced rather heterogeneous definitions so that various constructions and discourse phenomena have been subsumed under this category
- main categories of (potentially cohesive) ellipsis relevant for this study:

Nominal ellipsis: omission of specific element of noun phrase (head noun) - e.g. "There are many reasons why Britain is good for Europe. Let me choose just four []."

<u>Verbal ellipsis:</u> ellipsis within the verbal group (modal/auxiliary/operator or lexical verb, often accompanied by the omission of related elements such as objects) - e.g. "A little town that is often missed by travellers but shouldn't be []."

<u>Clausal ellipsis:</u> omission of a part of a clause (broadest subcategory) - e.g. "Has he brought you presents? What kind of presents [ ]?"

<u>Co-occurrence of nominal+verbal/clausal</u> - e.g. "How many slices do you want?" - "[] Two []."

cohesive ellipses refer endophorically to textual antecedents (ideally not in the same clause so that a textual link between different clauses or sentences is created)

- ii) Annotation of endophoric, text-forming ellipses (remnants) and their antecedents with MMAX2 based on annotation guidelines
- ellipsis remnants and their antecedents are annotated with open-source tool MMAX2: nominal ellipsis, verbal ellipsis, clausal ellipsis, nominal+verbal/clausal (mixed)

within these categories, it can be distinguished between:

- non-cohesive (e.g. exophoric, situational)
- cohesive (cross-clausal reference to antecedent)
- clause-internal
- problematic cases that might require further discussion, e.g. borderline cases or ambiguous structures can be treated separately -> annotated as "problematic"

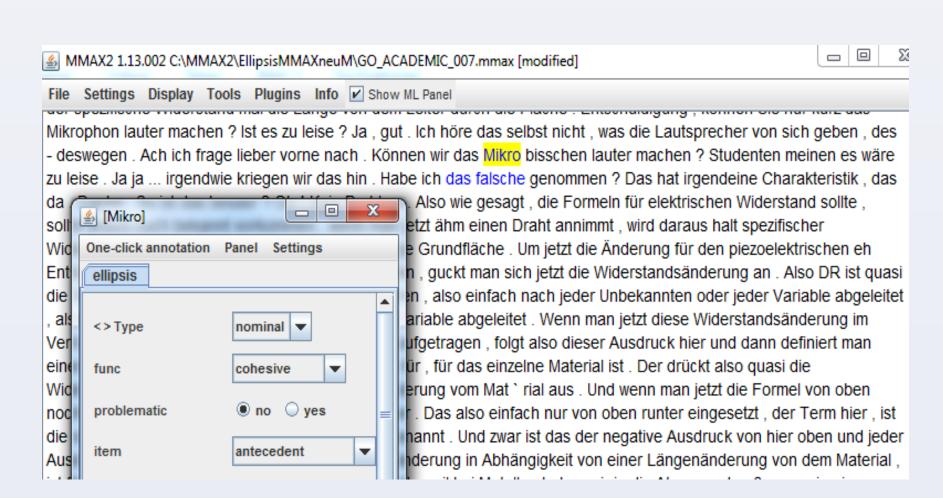

- some additional annotation categories cover other types of fragments, non-clausal units and omission phenomena that might look similar to ellipsis (e.g. anacoluthon, headlines...) but actually need different analysis
- manual annotation currently more accurate than automatic methods (numerous theoretical omission possibilities in different syntactic environments and POS tagging sometimes wrong in ellipsis environments due to deficient/non-standard syntax)
- annotations can be used to identify typical syntactic patterns of ellipsis contexts to improve (semi-)automatic annotation methods for certain types (e.g. nominal e. after adjectives, clausal e. in question-answer pairs)

### iii) Data extraction and interpretation

some frequency distributions:

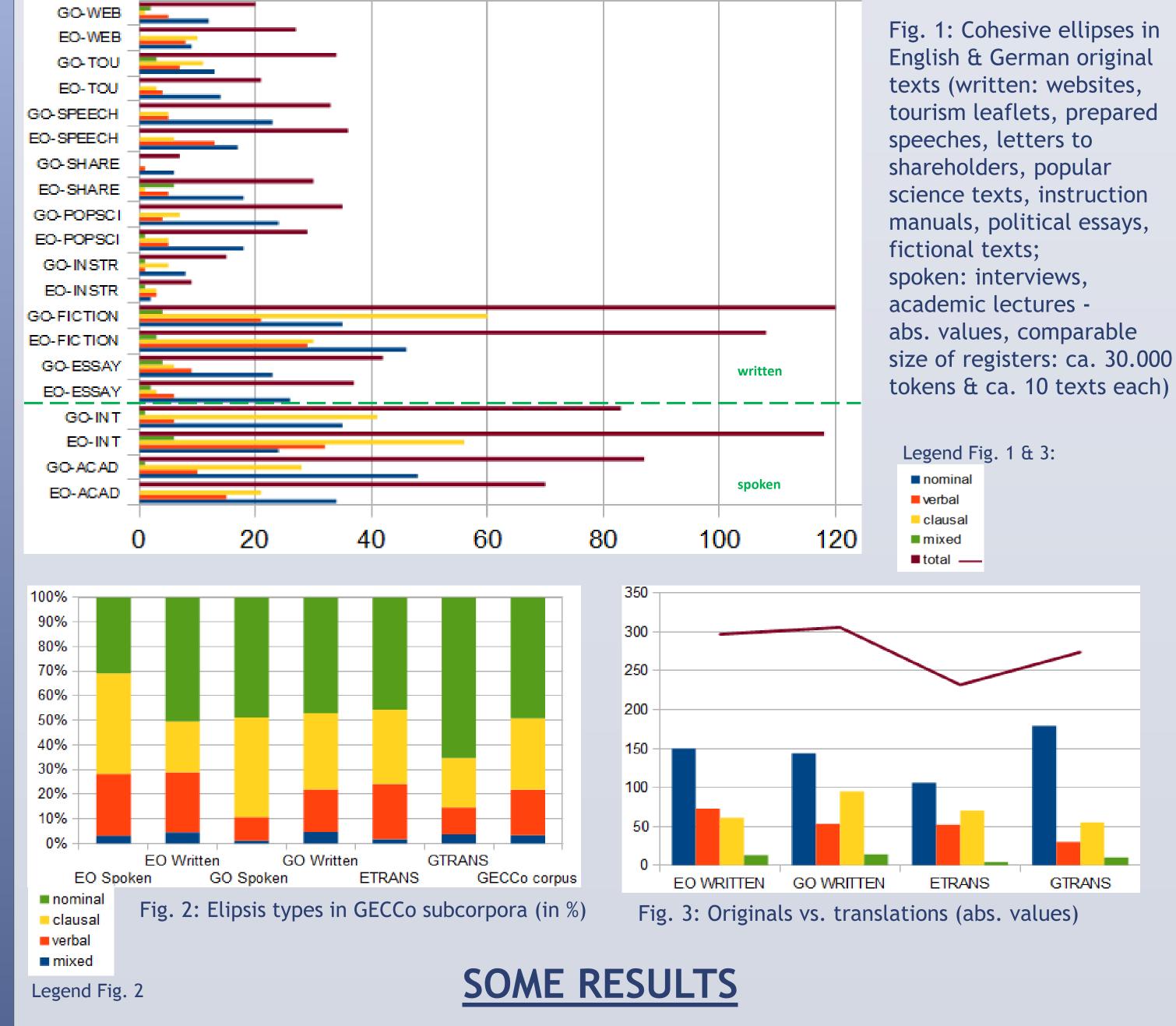

- differences between certain registers and between written and spoken language greater than those between English and German in general
- ellipsis frequency lower in translations compared to that in originals of the same language

# REFERENCES

- Evert, S. 2005. The CQP Query Language Tutorial. IMS, Stuttgart University. - Halliday, M.A.K. & R. Hasan. 1976. Cohesion in English. London/NY: Longman.
- Hansen-Schirra, S., S. Neumann & E. Steiner. 2012. Cross-linguistic Corpora for the Study of Translations. Insights from the language
- (GECCo-Corpus) with MMAX2. ------ 2014c. Project Working Report: Ellipsis in English and German Corpus Texts
   Müller, C. & M. Strube. 2006. Multi-Level Annotation of Linguistic Data with MMAX2. In: Braun S., K. Kohn & J. Mukherjee (eds.):

  Corpus Technology & Language Pedagogy. New Resources, New Tools, New Methods Frankfurt: Peter Lang: 197-214.